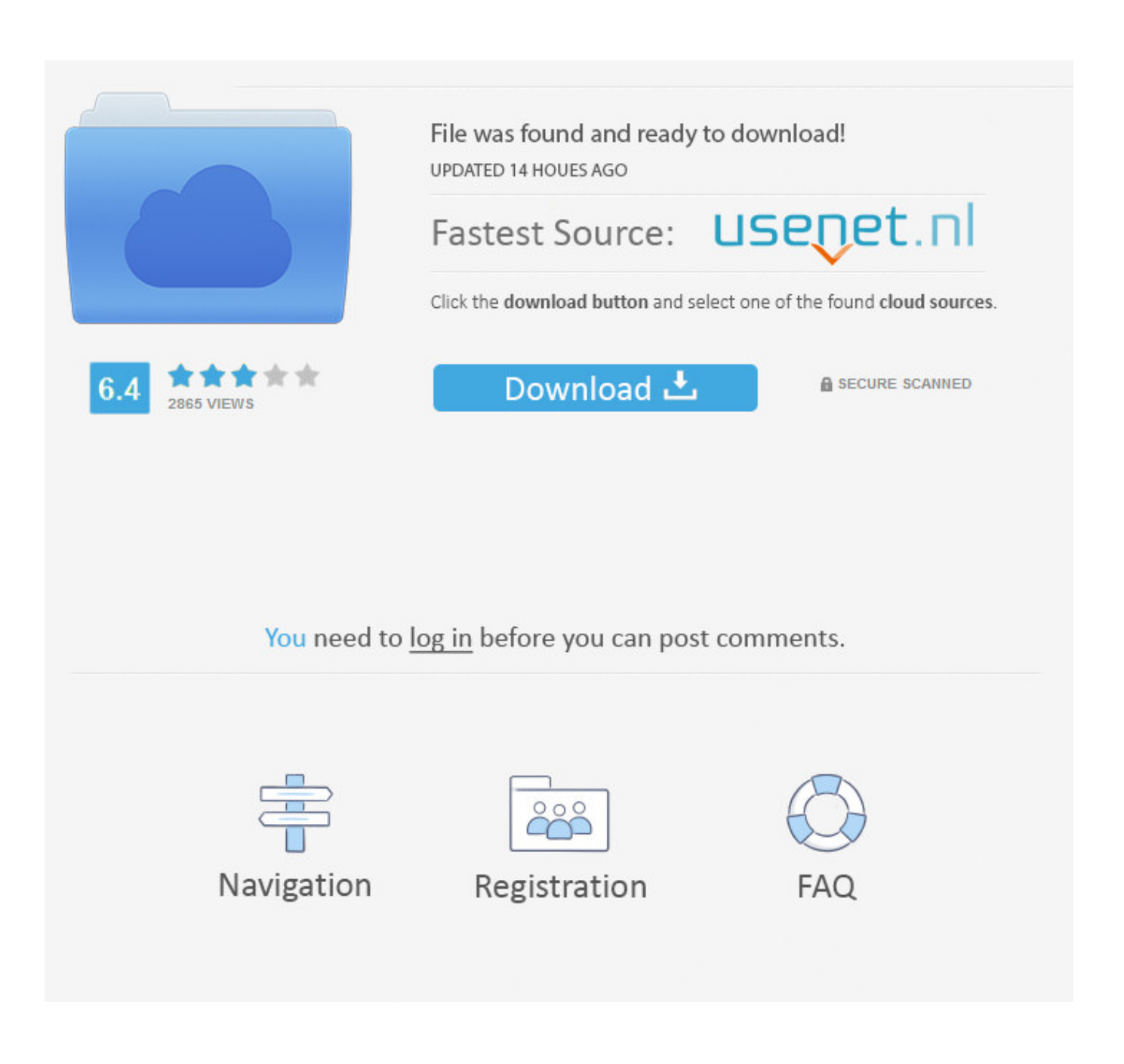

[Win 10 Basic](https://imgfil.com/1uikb0)

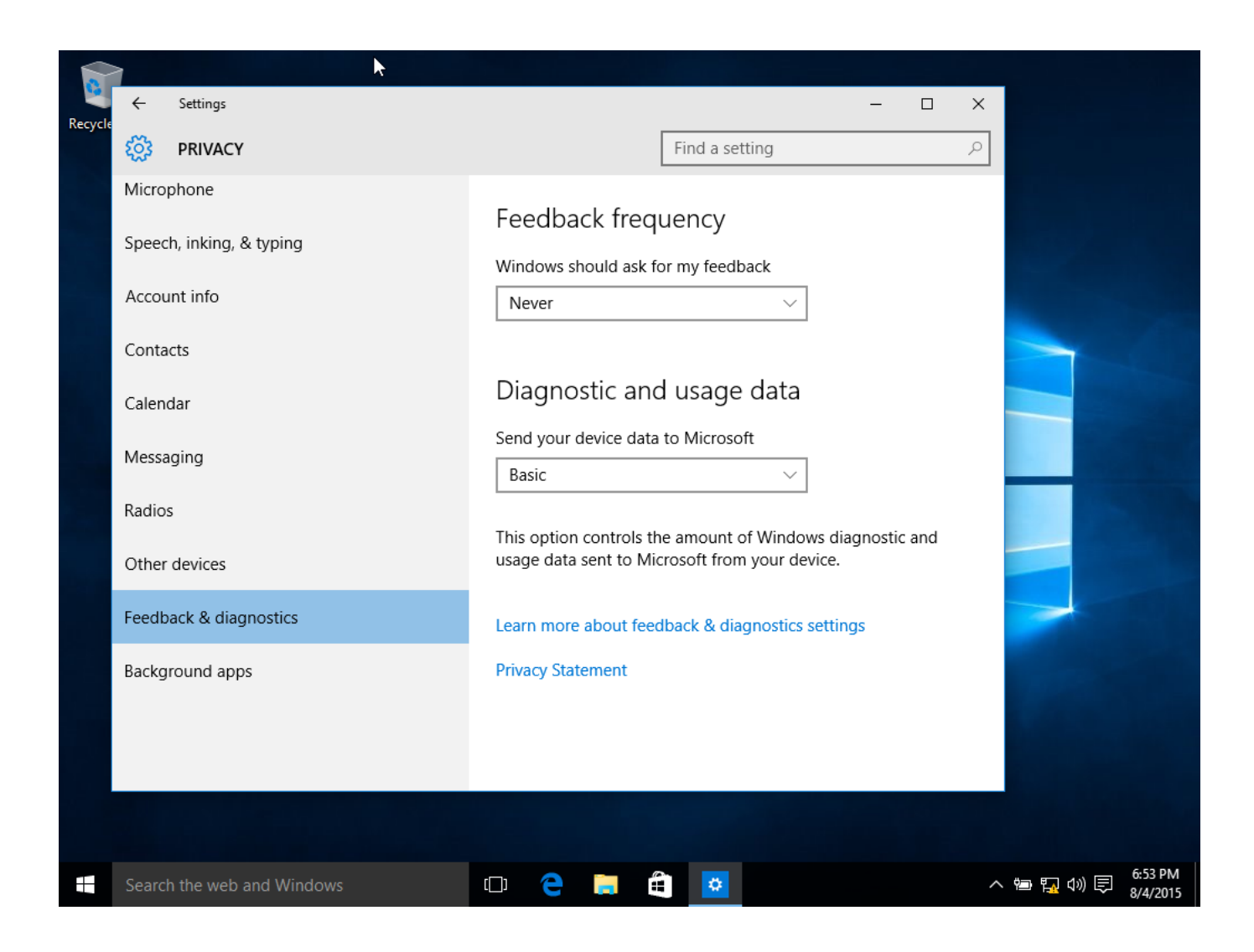

[Win 10 Basic](https://imgfil.com/1uikb0)

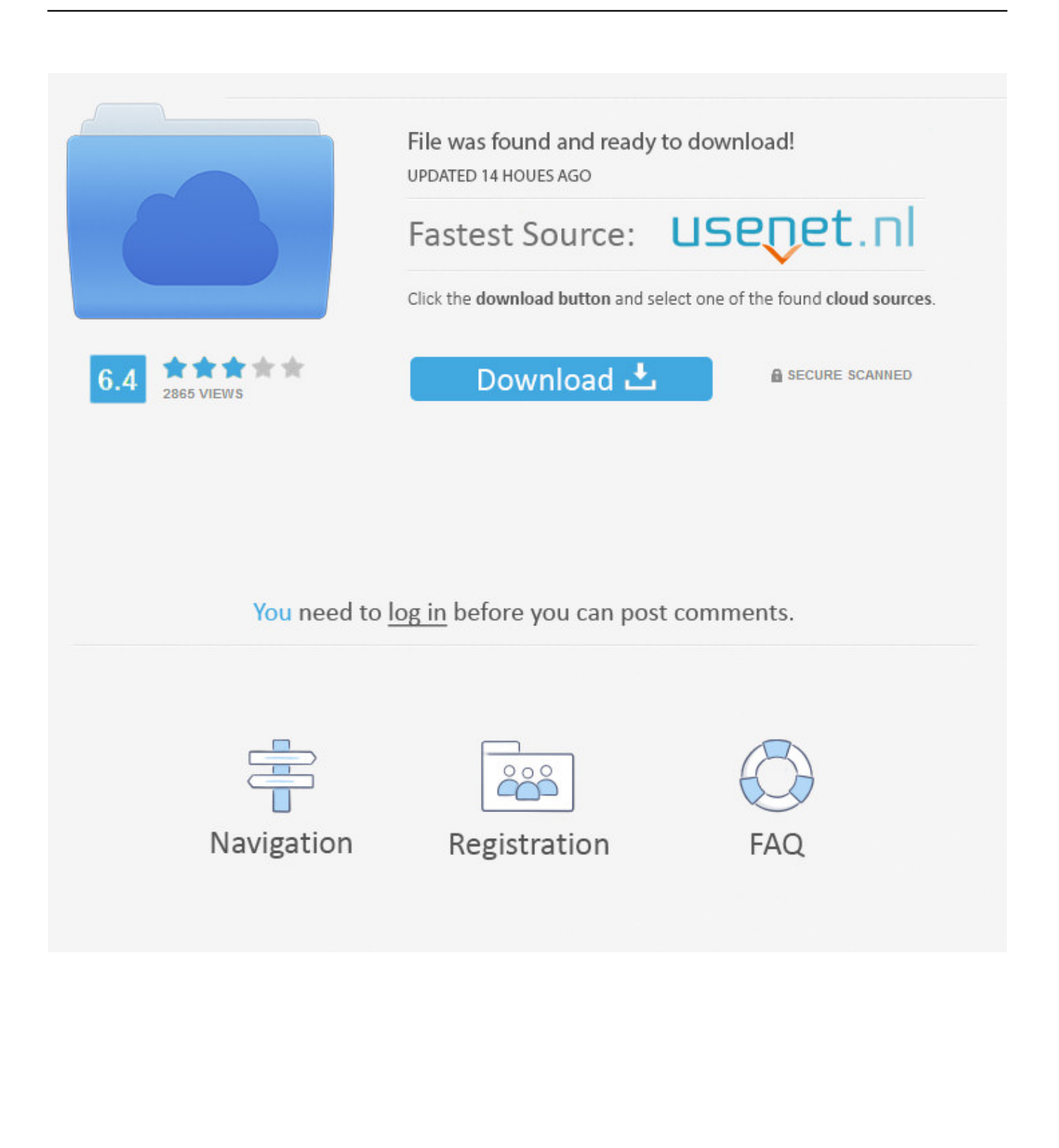

There are many ways to get a Windows 10 activation / product key, and they range in price from completely free to \$309 (£339, \$340 AU), .... This guide will take you through the essential steps to make sure your PC is ready to upgrade to Windows 10, including using the Windows 10 .... What is Windows 10? Windows 10 is the latest major release of Microsoft's Windows operating system and is the successor to Windows 7 and ...

- 1. basic meaning
- 2. basic language
- 3. basic fb

The main avenue of acquiring them is a volume licensing contract with Microsoft. S: Windows 10 S is a feature-limited edition of Windows 10 designed primarily .... Works like a-ringin' a bell. [ Related: Windows 10 October 2018 Update: Key enterprise features ]. This list of top 30 apps covers Windows 10 .... Windows 10 would then report that key to Microsoft's servers, and Windows 10's activation servers would give your PC a "digital entitlement" .... The Windows 10 Home operating system offers built-in security and apps like Mail, Calendar, Photos, Microsoft Edge, and more to help keep you safe and .... If you're new to OneNote for Windows 10, here are the steps to complete basic and everyday tasks.

### **basic meaning**

basic meaning, basic movie, basic language, basic facebook, basic slang, basic meaning in english, basic instinct, basic, basically, basic fb, basic attention token, basic instinct 2, basic and co, basic ne demek [3 Ways to Add Instagram to a WordPress](https://treyjenkins.doodlekit.com/blog/entry/13942557/3-ways-to-add-instagram-to-a-wordpress-blog-hot) [Blog](https://treyjenkins.doodlekit.com/blog/entry/13942557/3-ways-to-add-instagram-to-a-wordpress-blog-hot)

And while there is not an official channel to upgrade to Windows 10, ... I've also done this a ton of times using my Windows 8 Pro license key .... This beginner's guide to Windows 10 security will help you protect your ... With a quick run-through, you can enable some of the basic security .... Upgrading to Windows 10 is easy, but just make sure that your current machine will support it ... Enter in the product key if Microsoft asks for it.. Windows 10 is undoubtedly a bit different than the earlier versions of Windows, especially for the absolute beginners. When I say the absolute .... How to Upgrade to Windows 10 for Free; Windows 10 Out of the Box Set ... 10, tweak the most important settings, add users and perform key, ... [1 Daily Away](https://guldatapiz.over-blog.com/2021/03/1-Daily-Away.html)

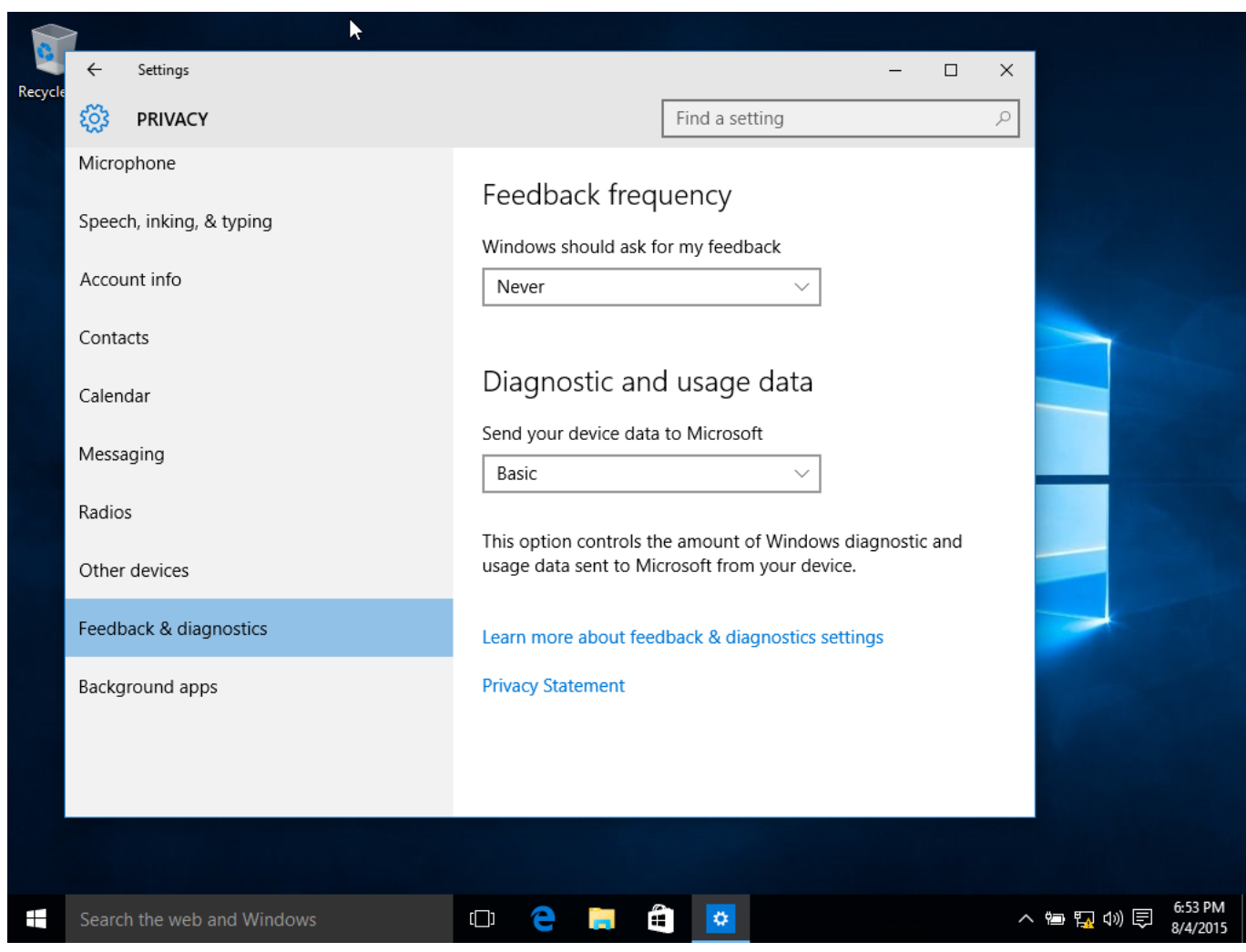

[Hamachi full version free](https://limitless-waters-03776.herokuapp.com/Hamachi-full-version-free.pdf)

# **basic language**

#### [MDhex Vulnerabilities Discovered In GE Healthcare Medical Devices](https://tylerfikes.doodlekit.com/blog/entry/13942558/mdhex-vulnerabilities-discovered-in-ge-healthcare-medical-devices-upd)

 If you're new to Windows 10 getting started can seem daunting. This free ... You can think of the desktop as .... A man unlocking his Windows 10 computer with Windows Hello facial recognition. ... It's a great source of how-to videos and simple step-by-step tutorials. [Galaxy Legend Hack Unlimited Credits](https://rocky-citadel-71965.herokuapp.com/Galaxy-Legend-Hack-Unlimited-Credits.pdf)

## **basic fb**

### [NVIDIA SHIELD TV Review \(Gen2, 2017\)](https://calm-savannah-32061.herokuapp.com/NVIDIA-SHIELD-TV-Review-Gen2-2017.pdf)

Windows 10 has caught a lot of grief since its launch a little over two years ago. The main concerns were with certain privacy settings and initial .... If you're into playing around on your PC, Windows 10's Game ... but Windows 10 now includes basic protection right in your operating system.. ... to get started with the Microsoft Windows 10 operating system on your PC. ... Open the Settings app by pressing the Windows key + I. Click .... Windows 10 Tutorial - Windows 10 is the latest OS version from Microsoft. ... been designed for all those readers who want to learn the features of Windows 10. ... In addition, it is going to help if the readers have a basic knowledge of how to .... Once such a clean, unactivated installation is made, you can search for Activation from the Windows menu and enter your 7/8.1 key to activate ... eff9728655 [Walt Disney World Marathon 2015](https://thawing-crag-62534.herokuapp.com/Walt-Disney-World-Marathon-2015-Registration-Opens.pdf)

### [Registration Opens](https://thawing-crag-62534.herokuapp.com/Walt-Disney-World-Marathon-2015-Registration-Opens.pdf)

#### eff9728655

[Percona Monitoring and Management 1.1.3 is Now Available](https://arcane-taiga-51572.herokuapp.com/Percona-Monitoring-and-Management-113-is-Now-Available.pdf) [gagnez plus de 100 \\$ par jour tutorial](https://seesaawiki.jp/drugabnace/d/Gagnez Plus De 100 $ Par Jour Tutorial !!LINK!!) [VS2013 – Crea las imagenes para tu app Win8 Win10 a partir de una unica imagen](https://gentle-hollows-73321.herokuapp.com/VS2013--Crea-las-imagenes-para-tu-app-Win8-Win10-a-partir-de-una-unicaimagen.pdf)